# CS 4400 Computer Systems

#### LECTURE 14

#### *Linking*

*Object files and format Symbols and symbol tables*

#### *New to C?*: static Attribute

#### The static attribute has two jobs: case 1: static inside a function case 2: static outside a function

These two uses are related; the first implies the second

#### *New to C?*: static Attribute, case 1

Suppose we want to count the number of times a particular

function is invoked. Why won't the following work?

```
void my_function() {
   int count = 0;
   printf("invoked %d times\n", ++count);
}
```
A static var's storage is allocated for the entire program.

• a static variable is initialized only once (defaults to zero)

```
void my_function() {
   static int count = 0;
   printf("invoked %d times\n", ++count);
}
```
### *New to C?*: static Attribute, case 2

- static functions and variables may be referenced only by code contained in the same file.
- Like private in  $C++$ /Java, the static attribute is used to hide variable and function declarations inside modules.
	- In C, any global variable or function declared without the static attribute is public and can be accessed by other modules.
	- In C, any global variable or function declared with the static attribute is private to that module.

 $CS$  4400—Lecture 14  $\qquad \qquad \qquad$  4

## Linking

- *Linking*—the process of collecting and combining various pieces of code and data into a single file that can be copied into memory and executed.
- Linking can be performed at
	- compile time—when the code is translated into machine code
	- load time—when the program is copied into memory
	- run time
- Linkers enable *separate compilation*.
	- Upon changing one module of a large application we must recompile the module, relink the application (not recompile the other modules).

 $CS$  4400—Lecture 14 5

## Why Care About Linking

- helps you build large programs
	- linker errors caused by missing modules, missing libraries, or incompatible library versions are not uncommon
- helps you avoid dangerous programming errors
	- multiple global symbols which are incorrectly defined may pass through the linker without any warnings (more later)
- helps you understand language scoping rules
	- difference in global and local vars, how to handle static
- enables you to exploit shared libraries
	- shared libraries and dynamic linking are increasingly important

 $CS$  4400—Lecture 14 6

## Example Program

```
\frac{1}{x} main.c */
```

```
void swap();
```

```
int buf[2] = \{1, 2\};
```

```
int main() {
 swap();
```

```
 return 0;
```
• The program consists of two source files.

```
\prime* swap.c */
```

```
extern int buf [];
```

```
int* bufp0 = \&buf[0];
int* bufp1;
```

```
void swap() {
   int temp;
```

```
bufp1 = \&buf[1];temp = *bufp0;*bufp0 = *bufp1;
*bufp1 = \text{temp};
```
• Global variable buf is declared in main.c but visible in swap.c.

}

• Function swap swaps the two elements in array buf.

```
\text{CS }4400—Lecture 14 7
```
}

#### Compiler Driver

- A compiler driver invokes the language preprocessor, compiler, assembler, and linker.
- Invoke the driver:  $>$  gcc -02 -0 p main.c swap.c

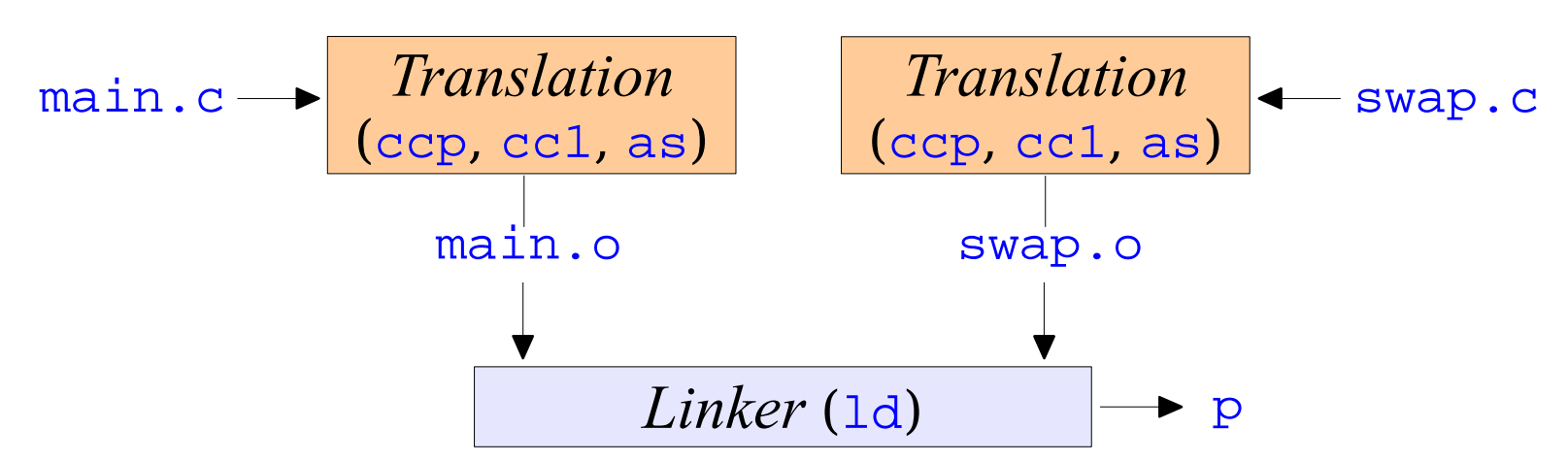

- Run the executable  $p: > ./p$ 
	- $CS$  4400—Lecture 14 8 • The shell invokes the loader, which copies code/data of  $\bar{p}$  into memory and transfers control to beginning of program.

## Object Files

- main. o and swap. o are relocatable object files.
- An object file is merely a collection of blocks of bytes.
	- some blocks contain program code
	- other blocks contain program data
	- yet other blocks contain info to guide the linker and loader
- Three types of object files:
	- *relocatable*—can be combined with other relocatable object files at compile time to create an executable object file
	- *executable*—can be copied directly into memory and executed
	- *shared*—special type of relocatable object file that can be loaded into memory and linked dynamically (load or run time)

## Static Linking

- The Unix ld program is an example of a *static linker*.
	- *input*: a collection of relocatable object files (main.o, swap.o)
	- *output*: a fully-linked executable file (p)
- Object files define and reference symbols.
	- *symbol resolution*—associates each symbol reference with exactly one symbol definition
- Compilers and assemblers generate code and data sections that start at address 0.
	- *relocation*—associates a memory location with each symbol definition and modifies its references to point to this location

#### ELF Object File Format

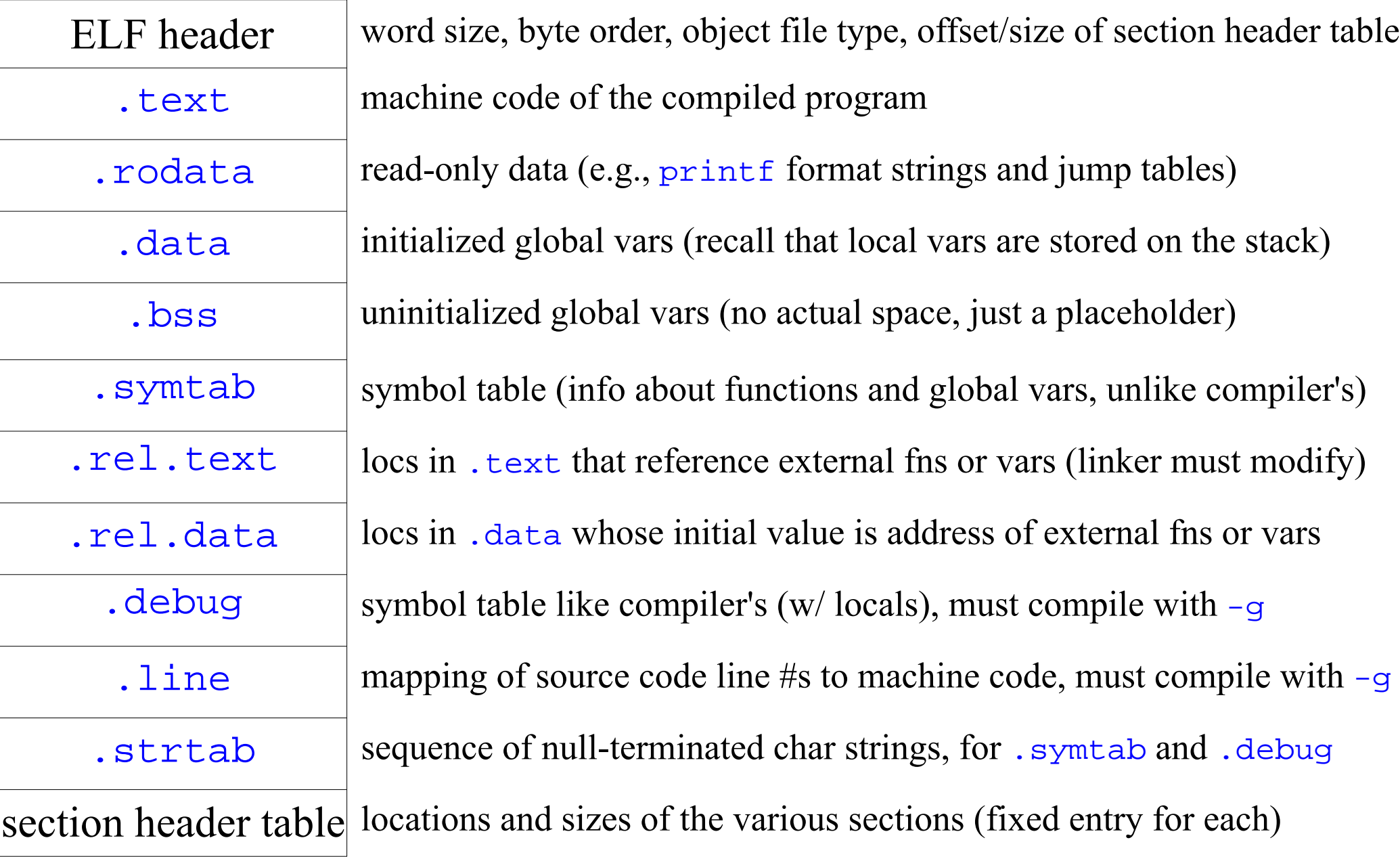

## Symbols

- *Global symbols*—defined by module *m* and can be referenced by other modules
	- e.g., C functions and globals defined without the static attribute
- *Externals*—symbols referenced by *m*, but defined by some other module
	- e.g., C functions and variables defined in other modules
- *Local symbols*—defined and referenced exclusively by module *m*
	- e.g., C functions and globals defined with the static attribute
	- does not include non-static locals (maintained on the stack)

 $CS$  4400—Lecture 14 12

### Symbol Tables

The . symtab section contains an array of entries, each with the following information about an object:

- *name*—offset into the string table, pointing to symbol's name
- *value*—offset from beginning of section where object is defined (relocatable) or an absolute run-time address (executable)
- *size*—number of bytes for the object
- *type*—data (OBJECT) or function (FUNC)
- *binding*—global or local
- *section*—index into section header table or special pseudosections (ABS—symbols that should not be relocated, UND—symbols that are referenced but not defined, COM—uninitialized, unallocated symbols)

### *Example*: Symbol Tables

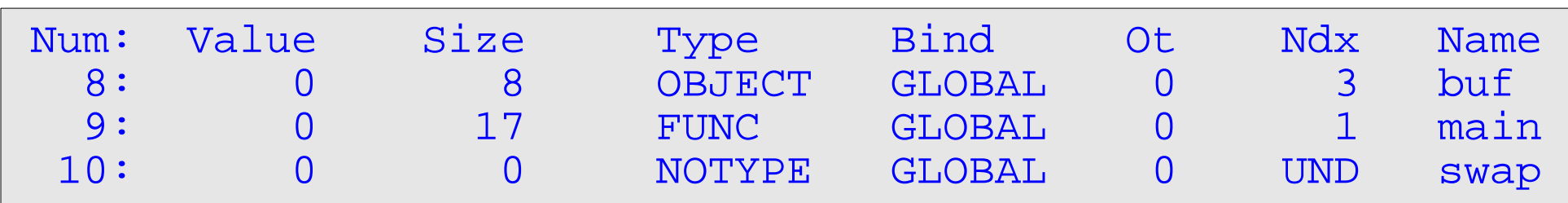

*last three entries of symbol table for* main.o *(displayed by the* readelf *tool)*

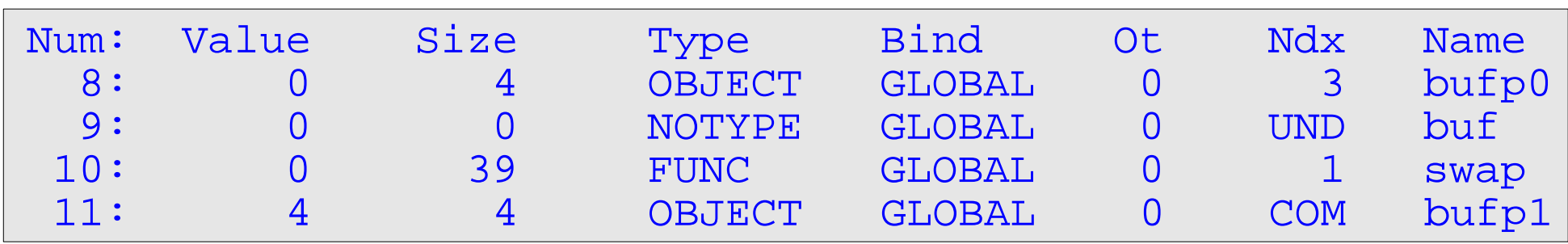

*symbol table entries for* swap.o

- $Ndx=1$  denotes the .text section,  $Ndx=3$  the .data section.
- For COM symbols, Value gives the alignment and Size the max size.
- The first eight entries are local symbols that the linker uses internally.

## Clicker Question

- Does it have a symbol table entry? CLICK: 1-yes, 2-no
- If so, what is its type? CLICK: 1-local, 2-global, 3-extern
- Which module defines it? CLICK: 1-swap.o, 2-main.o
- Which section does it occupy? CLICK: 1-.text, 2-.data, 3-.bss
- *Example* buf: yes, extern, main.o, .data
- Symbols referenced in swap.o: bufp0, bufp1, swap, temp  $CS$  4400—Lecture 14 15

```
extern int buf[];
int* bufp0 = &buf[0];
int* bufp1;
void swap() {
   int temp;
  buffer1 = & \text{buf}[1];temp = *bufp0;*bufp0 = *bufp1;
  *bufp1 = \text{temp};}
```
## Symbol Resolution

- The linker associates each symbol reference with exactly one definition from the symbol tables of its input relocatable object files.
	- trivial for a local symbol (one per module, unique name)
	- tricky for a global symbol
- The compiler assumes foo is defined in some other module and generates a symbol table entry (leaving

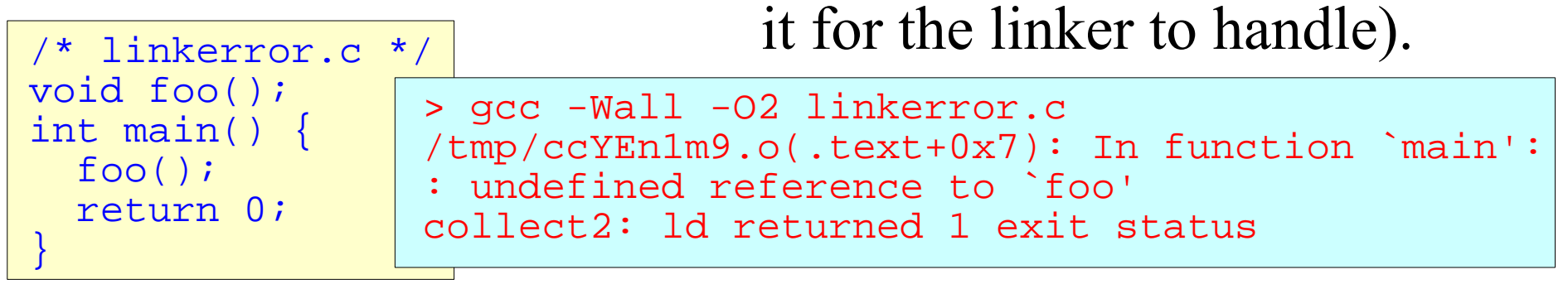

 $CS$  4400—Lecture 14 16

## Multiply-Defined Symbols

- What if the same global symbol is defined by multiple object files?
	- Linker must report an error or choose one of the definitions.
	- Is this a problem for  $C++$ *Java* overloaded methods?
- The compiler exports symbols as *strong* (functions and initialized globals) or *weak* (uninitialized globals).
- Unix linkers use the following rules:
	- 1. Multiple strong symbols are not allowed.
	- 2. If multiple weak symbols and a strong symbol, choose strong.
	- 3. If multiple weak symbols, choose any one.

 $\text{CS }4400$ —Lecture 14 17

#### *Example*: Rule 1

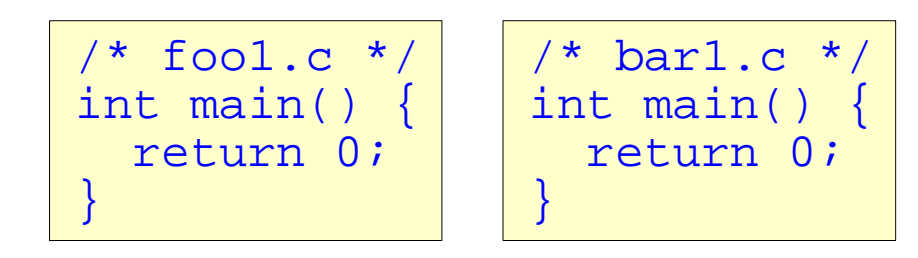

```
> gcc foo1.c bar1.c
/tmp/ccvzRoJL.o(.text+0x0): In function `main':
: multiple definition of `main'
/tmp/ccepVLhT.o(.text+0x0): first defined here
```

$$
\begin{array}{c|c}\n\left/\begin{array}{c}\n\star \text{foo2.c} \ \star \right/ \\
\text{int x = 15213} \\
\text{int main()} \\
\text{return 0:}\n\end{array}\n\end{array}\n\quad\n\begin{array}{c|c}\n\left/\begin{array}{c}\n\star \text{ bar2.c} \ \star \right/ \\
\text{int x = 15213} \\
\text{void f()} \\
\text{()}\n\end{array}\n\end{array}
$$

> gcc foo2.c bar2.c /tmp/ccXhFAzx.o(.data+0x0): multiple definition of `x' /tmp/cccOqVLn.o(.data+0x0): first defined here

*Example*: Rule 2

```
/* foo3.c */#include <stdio.h>
void f();
int x = 15213; /* strong */int main() {
  f();
 printf("x = %d \n\pi", x);
   return 0;
}
```

```
/* bar3.c */
int x; /* weak */void f() {
  x = 15212;
}
```

```
> gcc foo3.c bar3.c
> ./a.out
x = 15212
```
 $CS$  4400—Lecture 14 19 At run time,  $\epsilon$  changes the value of  $\times$  from 15213 to 15212. The linker gives no indication that it found multiple defs of  $x$ (unless Rule 1).

*Example*: Rule 3

```
/* foo4.c */
#include <stdio.h>
void f();
int x; /* weak */int main() {
  x = 15213;f();
  printf("x = \frac{2}{\pi}, x);
   return 0;
}
```
> gcc foo4.c bar4.c > ./a.out  $x = 15212$ 

/\* bar4.c \*/ int x; /\* weak \*/ void f() { x = 15212; }

*Example*: Rule 2

```
7* foo5.c */#include <stdio.h>
void f();
int x = 15213; /* strong */
int y = 15212;
int main() {
  f();
  printf("x = 0x*x y = 0x*x \n\cdot x, x, y);
   return 0;
}
```

```
/* bar5.c */
double x; /* weak */
void f() {
  x = -0.0;
}
```

```
> gcc foo5.c bar5.c
/usr/bin/ld: Warning: alignment 4 of symbol `x' in 
   /tmp/ccY13dOq.o is smaller than 8 in /tmp/cc8VBPpA.o
> ./a.out
x = 0x0 y = 0x80000000
```
Alignment of (8-byte)  $\times$  in bar5.c overwrites memory locations for (4-byte) x and (4-byte) y in  $f \circ \circ 5$ . c with the double-precision floating-point representation of negative 0.

```
CS\,4400—I ecture 14 21
```
### Clicker Question

 $REF(x,i) \rightarrow DEF(x,k)$  denotes that linking will associate any reference to *x* in module *i* to the definition of *x* in *k*.

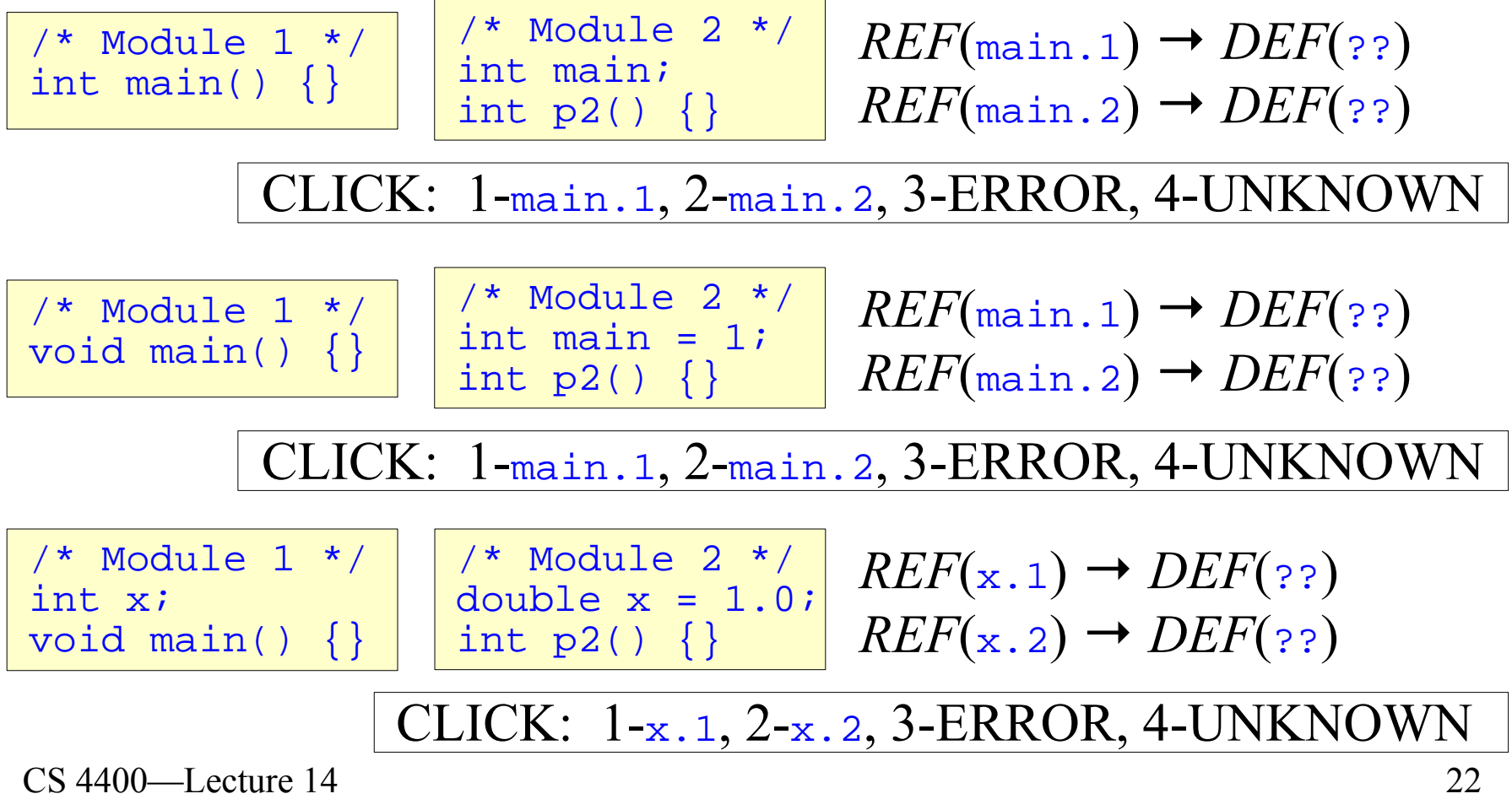